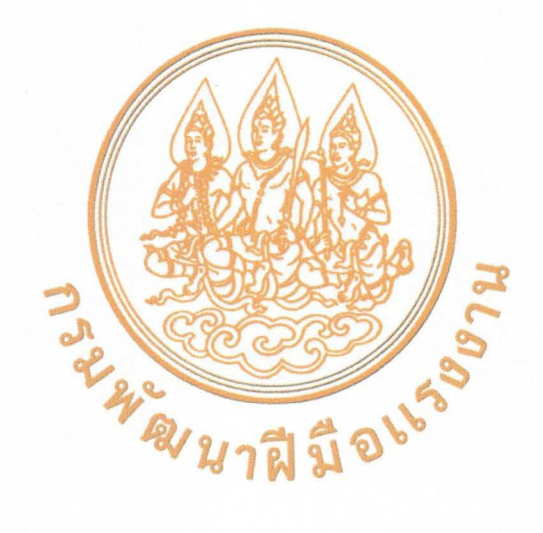

การฝึกยกระดับฝีมือ

หลักสูตร การประยุกต์ใช้เทคโนโลยีประมวลผลแบบกลุ่มเมฆ กับระบบอัตโนมัติและเมคคาทรอนิกส์ (Application of Cloud Computing Technology for Automation and Mechatronics System) รหัสหลักสูตร 10020083270125

สถาบันพัฒนาบุคลากรสาขาเทคโนโลยีอัตโนมัติและเมคคาทรอนิกส์ กรมพัฒนาฝีมือแรงงาน

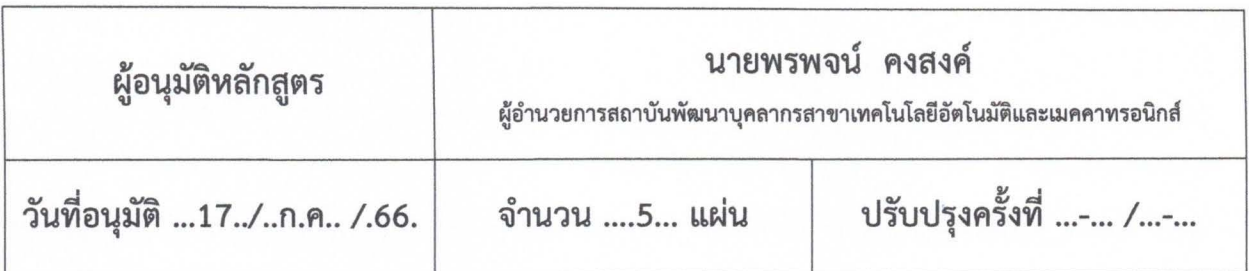

## การฝึกยกระดับฝีมือ

# การประยุกต์ใช้เทคโนโลยีประมวลผลแบบกลุ่มเมฆกับระบบอัตโนมัติและเมคคาทรอนิกส์

(Application of Cloud Computing Technology for Automation and

## Mechatronics System)

## รหัสหลักสูตร 10020083270125

## สถาบันพัฒนาบุคลากรสาขาเทคโนโลยีอัตโนมัติและเมคคาทรอนิกส์ กรมพัฒนาฝีมือแรงงาน

## 1. วัตถุประสงค์

เพื่อให้ผู้รับการฝึกมีความรู้ และทักษะ ตลอดจนมีทัศนคติที่ดีในการประยุกต์ใช้เทคโนโลยี ประมวลผลแบบกลุ่มเมฆกับระบบอัตโนมัติและเมคคาทรอนิกส์ โดยสามารถ

1.1 ติดตั้งระบบปฏิบัติการ Unix สำหรับการประมวลผลแบบกลุ่มเมฆได้

1.2 ใช้งานระบบปฏิบัติการ Unix สำหรับการประมวลผลแบบกลุ่มเมฆได้

1.3 ออกแบบโปรแกรมและระบบฐานข้อมูลบนการประมวลผลแบบกลุ่มเมฆได้

1.4 สร้างโปรแกรมและระบบจัดการฐานข้อมูลบนการประมวลผลแบบกลุ่มเมฆด้วยโปรแกรมภาษา JavaScript ได้

1.5 นำเสนอข้อมูลจากฐานข้อมูลการประมวลผลแบบกลุ่มเมฆเพื่อแสดงผลบนแดชบอร์ด สำหรับ รายงานข้อมูลการผลิตได้

### 2. ระยะเวลาการฝึก

ผู้รับการฝึกจะได้รับการฝึกภาคทฤษฎีและภาคปฏิบัติ โดยหน่วยงานสังกัดกรมพัฒนาฝีมือแรงงาน หรือหน่วยงานอื่นที่เกี่ยวข้อง ระยะเวลาฝึก จำนวน 30 ชั่วโมง

## 3. คุณสมบัติของผู้รับการฝึก

3.1 เป็นผู้ที่ผ่านการฝึกอบรมหลักสูตร การใช้โปรแกรม Totally Integrated Automation Portal (TIA)

3.2 เป็นผู้ที่ผ่านการฝึกอบรมหลักสูตรการประยุกต์ใช้ Simatic TIA Portal และ ระบบ IoT

3.3 มีอายุไม่ต่ำกว่า 18 ปีบริบูรณ์ นับถึงวันที่สมัครเข้ารับการฝึกอบรม

3.4 มีสภาพร่างกายที่ไม่เป็นอุปสรรคต่อการฝึก

### 4. วุฒิบัตร

ชื่อเต็ม : วุฒิบัตรพัฒนาฝีมือแรงงาน หลักสูตร การประยุกต์ใช้เทคโนโลยีประมวลผลแบบกลุ่มเมฆ กับระบบอัตโนมัติและเมคคาทรอนิกส์

ชื่อย่อ : วพร. หลักสูตร การประยุกต์ใช้เทคโนโลยีประมวลผลแบบกลุ่มเมฆกับระบบอัตโนมัติ และเมคคาทรอนิกส์

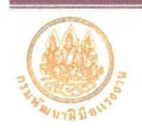

ผู้รับการฝึกจะต้องมีระยะเวลาการฝึกไม่น้อยกว่าร้อยละ 80 ของระยะเวลาการฝึกทั้งหมด และต้อง เข้ารับการประเมินผลการฝึกอบรม ทั้งภาคทฤษฎีและปฏิบัติรวมกันตามเกณฑ์ไม่น้อยกว่าร้อยละ 60 จึงจะถือว่า ผ่านการฝึกและได้รับวุฒิบัตรจากกรมพัฒนาฝีมือแรงงาน

#### 5 หัวข้อวิชา

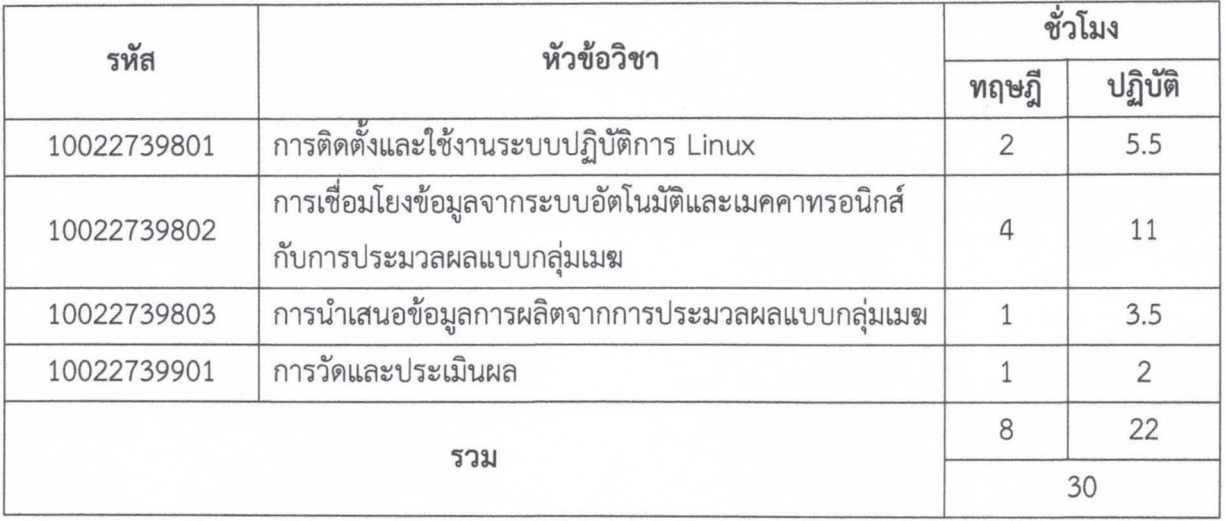

## 6. เนื้อหาวิชา

## 10022739801 การติดตั้งและใช้งานระบบปฏิบัติการ Linux

 $(2:5.5)$ 

## วัตถุประสงค์รายวิชา

เพื่อให้ผู้รับการฝึกมีความรู้และทักษะเกี่ยวกับการติดตั้งและใช้งานระบบปฏิบัติการ Linux บนการประมวลผลแบบกล่มเมฆได้

### คำอธิบายรายวิชา

ศึกษาเกี่ยวกับการทำงานของระบบปฏิบัติการ Linux พื้นฐานการใช้คำสั่ง Command Line และศึกษาการติดตั้งระบบ Linux บนการประมวลผลแบบกลุ่มเมฆ

ฝึกปฏิบัติเกี่ยวกับการใช้คำสั่ง Command Line เพื่อทำการติดตั้งระบบ Linux บนการประมวลผลแบบกลุ่มเมฆ การเปิดใช้บริการประมวผลและระบบฐานข้อมูลแบบกลุ่มเมฆ การติดตั้ง node.js บน Cloud Computer การติดตั้ง node red บน Cloud Computer การกำหนดรหัสผ่านของ node.js การติดตั้ง MQTT Broker บน Cloud Computer

10022739802 การเชื่อมโยงข้อมูลจากระบบอัตโนมัติและเมคคาทรอนิกส์กับการประมวลผลแบบกลุ่มเมฆ (4 : 11) วัตถุประสงค์รายวิชา

เพื่อให้ผู้รับการฝึกมีความรู้และทักษะเกี่ยวกับการเชื่อมโยงข้อมูลจากระบบอัตโนมัติ และเมคคาทรอนิกส์กับการประมวลผลแบบกลุ่มเมฆได้

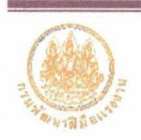

คำอธิบายรายวิชา

ศึกษาเกี่ยวกับการเชื่อมโยงข้อมูลจากระบบอัตโนมัติและเมคคาทรอนิกส์กับการประมวลผล

แบบกลุ่มเมฆ

ฝึกปฏิบัติเกี่ยวกับการใช้โปรแกรมภาษา JavaScript เพื่อทำการเตรียมข้อมูลของระบบ อัตโนมัติและเมคคาทรอนิกส์ก่อนจะส่งไปยังการประมวลผลแบบกลุ่มเมฆ การติดตั้งระบบ VPN เพื่อเชื่อมต่อ ระหว่างข้อมูลบนกลุ่มเมฆกับข้อมูลในระบบอัตโนมัติและเมคคาทรอนิกส์ เซนเซอร์และการประยุกต์ใช้ เพื่อการเชื่อมโยงข้อมูลส่ระบบ IoT การรับ-ส่งข้อมูลอุปกรณ์ตรวจจับ และข้อมูลการผลิตผ่านโปรโตคอล MQTT ผ่าน Broker การกำหนดการแจ้งเตือนผ่าน Line Application หากระบบอัตโนมัติเกิดปัญหา

#### 10022739802 การนำเสนอข้อมูลการผลิตจากการประมวลผลแบบกลุ่มเมฆ  $(1:3.5)$ วัตถุประสงค์รายวิชา

เพื่อให้ผู้รับการฝึกมีความรู้และทักษะเกี่ยวกับการใช้ฐานข้อมูลประเภท Time Series Database บนการประมวลผลแบบกลุ่มเมฆ และนำข้อมูลดังกล่าวมาจัดทำรายงานในรูปแบบแดชบอร์ดได้

### คำอธิบายรายวิชา

ศึกษาเกี่ยวกับการใช้งานฐานข้อมูลประเภท Time Series Database บนการประมวลผล

แบบกลุ่มเมฆ

ฝึกปฏิบัติเกี่ยวกับการติดตั้ง TSDB เช่น InfluxDB บน Cloud Computer การดึงข้อมูลหรือ สัญญาณจากระบบอัตโนมัติและเมคคาทรอนิกส์เข้ามาเก็บบนฐานข้อมูล การนำข้อมูลจากการผลิตผ่าน MQTT เข้าสู่ฐานข้อมูลที่อยู่บน Cloud การนำเสนอข้อมูลการผลิต และการทำรายงานผล การดึงข้อมูลจาก Cloud Database เข้าสู่โปรแกรม Power BI บนเครื่องคอมพิวเตอร์

10022739901 การวัดและประเมินผล

 $(1:2)$ 

ประเมินผลความรู้ ความสามารถของผู้รับการฝึก โดยการทดสอบภาคทฤษฎีและภาคปฏิบัติ

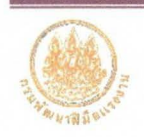

#### คณะผู้จัดทำหลักสูตร

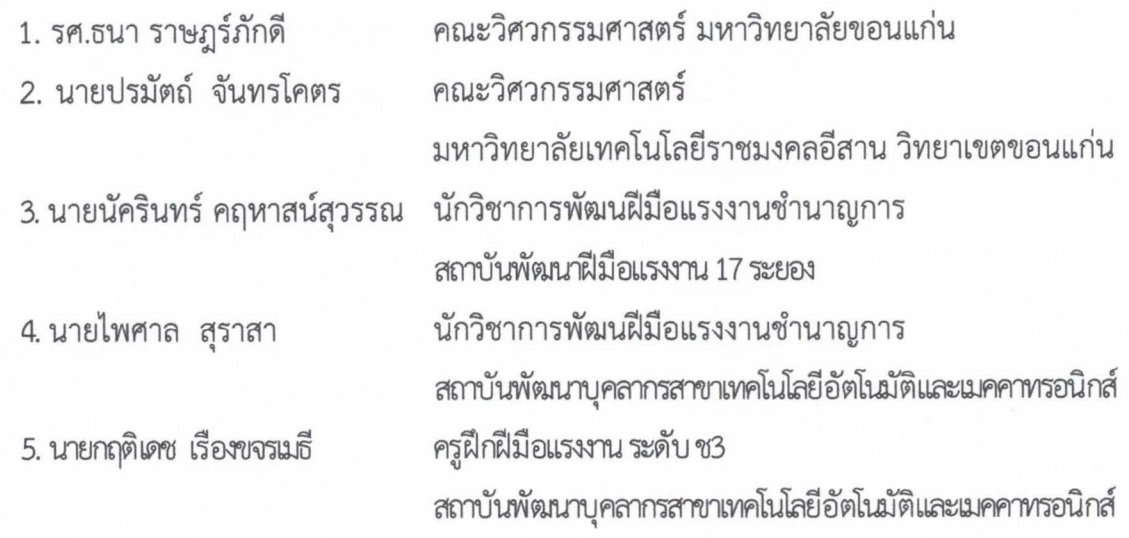

(นายไพศาล สุราสา) หัวหน้าฝ่ายพัฒนาฝีมือแรงงาน

\_\_<br>..............ผู้เห็นชอบหลักสูตร ลงนาม.............

( นายชรินทร์ แสนศักดิ์ ) หัวหน้าฝ่ายแผนและประเมินผล

 $\bigcirc$  on  $\bigcirc$ ลงนาม..............

(นายพรพจน์ คงสงค์)

ผู้อำนวยการสถาบันพัฒนาบุคลากรสาขาเทคโนโลยีอัตโนมัติและเมคคาทรอนิกส์

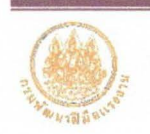